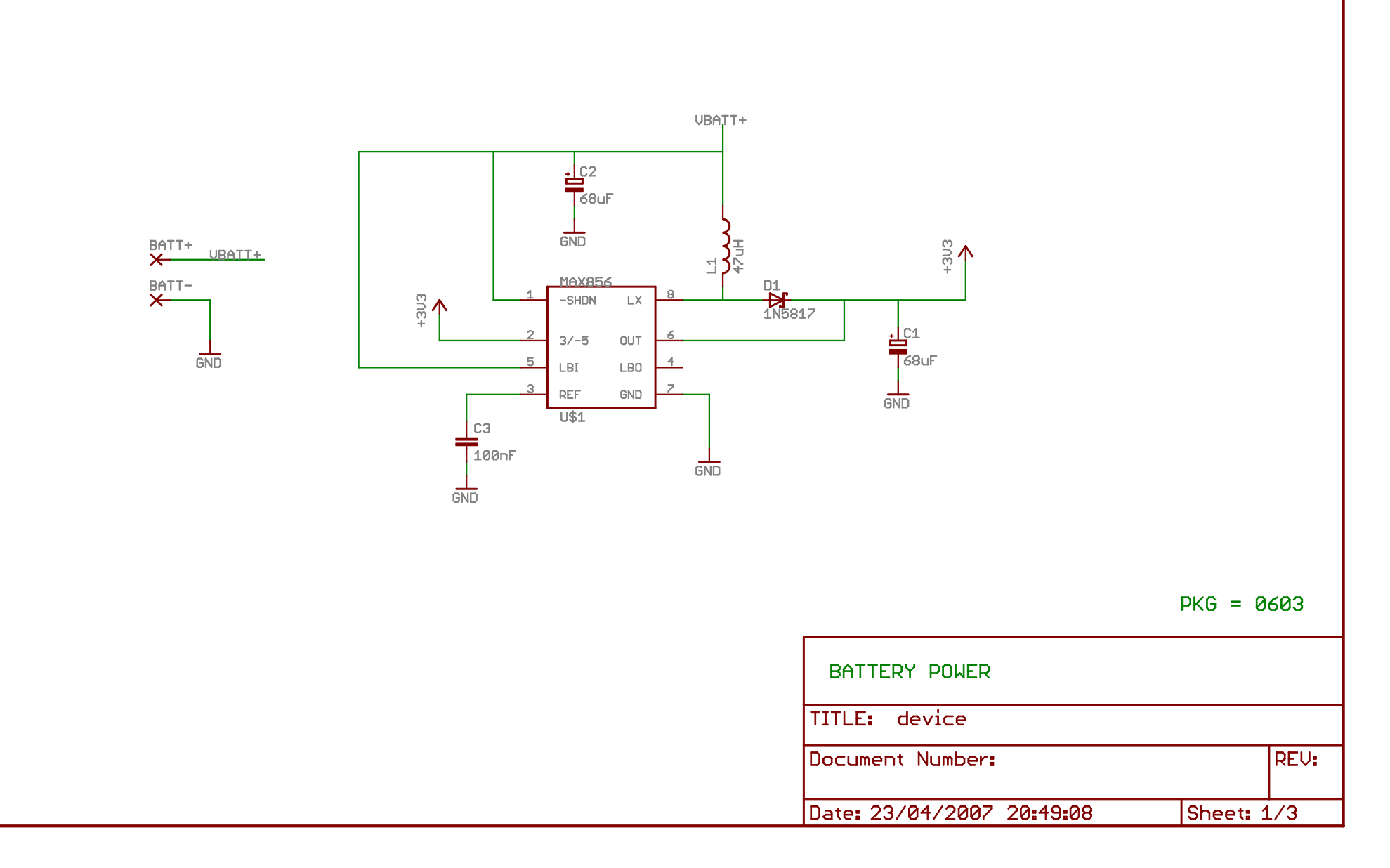

29/11/2009 16:20:55 C:\Program Files\EAGLE-4.16r1\projects\XBee device\device.sch (Sheet: 1/3)

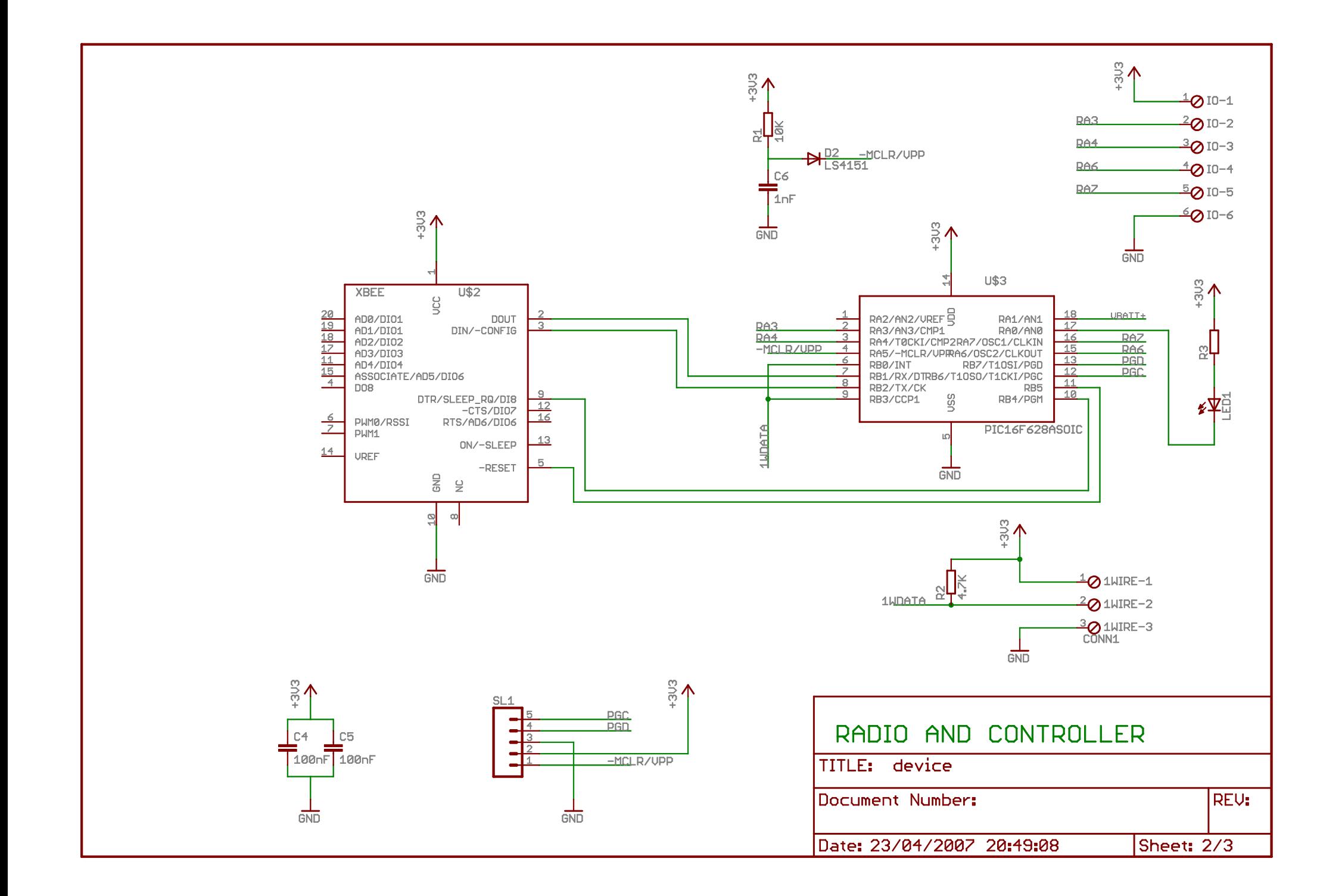

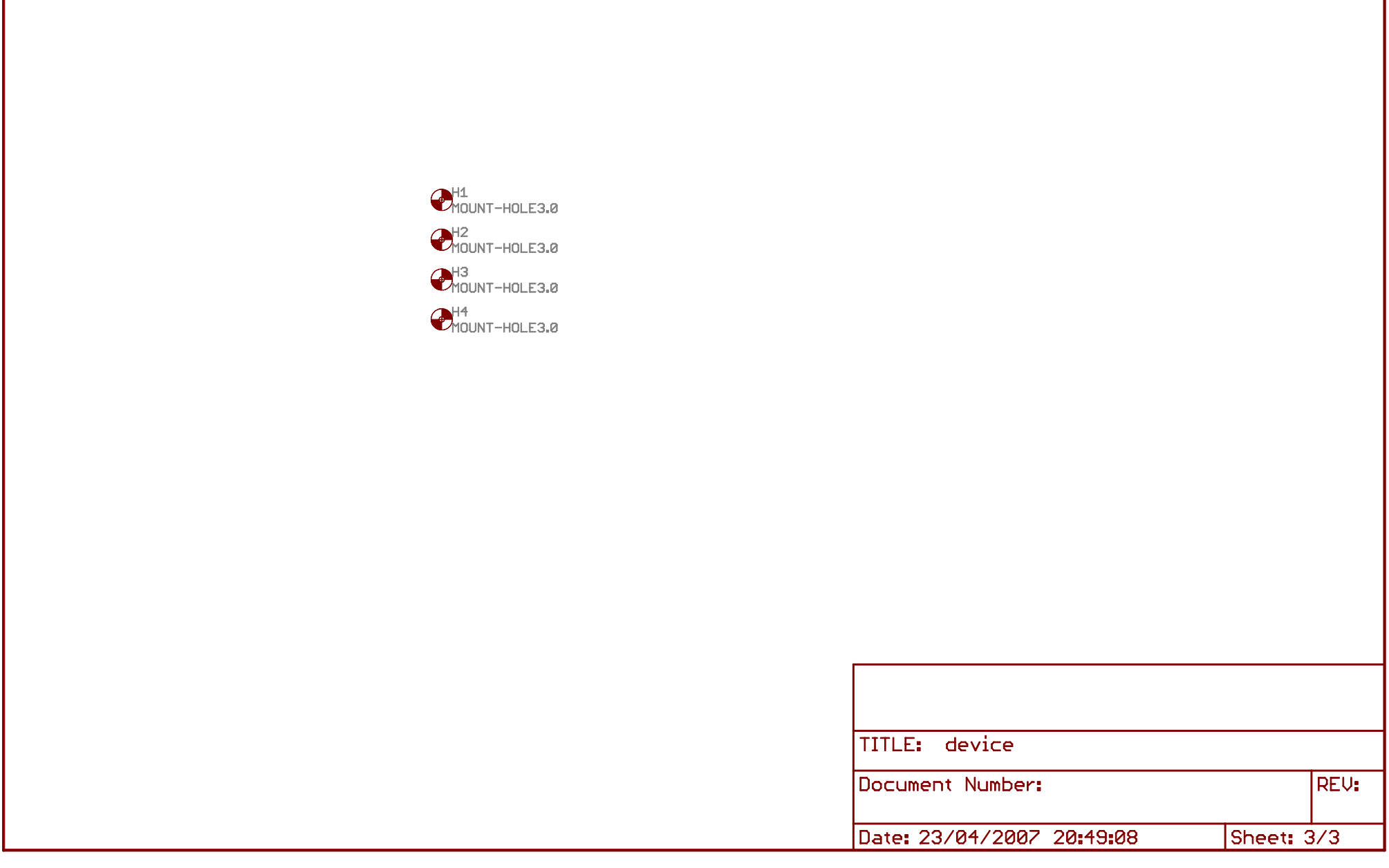